## Secure Programming II

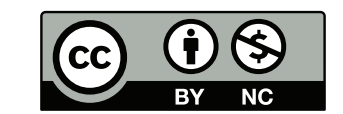

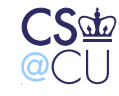

Steven M. Bellovin  $\_\$  October 12, 2009  $\_\_$  1

# "I'm paranoid, but am I paranoid enough?"

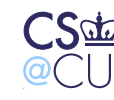

Steven M. Bellovin  $\_\$  October 12, 2009  $\_\_$   $2$ 

## **Special Techniques for Secure Programs**

- Buffer overflows are bad in any case
- Some problems are only <sup>a</sup> risk for security-sensitive programs
- But what is <sup>a</sup> "security-sensitive program"?
- <sup>A</sup> security-sensitive program is one that runs with one set of permissions and accepts input from somone with different (especiallylesser) permissions
- Includes most network servers and setUID programs, and many system daemons

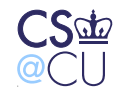

## **SetUID Programs Are More Sensitive**

- Anyone on the local machine can invoke them
- Many environmental influences that can be controlled by the invoker
- On the other hand, network daemons can be accessed remotely

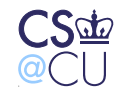

#### **Macro Injection Attacks**

• Suppose <sup>a</sup> program is querying an SQL database based on validuserID and query string:

```
sprintf(buf, "select where user=\"\%s\" &&
   query=\"%s\"", uname, query);
```
• What if **query** is

foo" || user="root

• The actual command passed to SQL is

```
select where user="uname" && query = "foo" \vert \vertuser="root"
```
- This will retrieve records it shouldn't have
- Stored SQL procedures are much safer

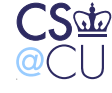

#### **What Was Wrong with That Slide?**

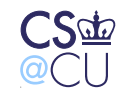

Steven M. Bellovin  $\_\$  October 12, 2009  $\_\_$   $6$ 

## **Did You Notice?**

- <sup>I</sup> wrote **sprintf** instead of **snprintf**
- <sup>I</sup> was mostly trying to save room on <sup>a</sup> complex slide
- <sup>I</sup> was also curious to see who'd notice. . .

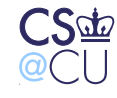

Steven M. Bellovin  $\_\$  October 12, 2009  $\_\_\_$   $7$ 

## **More Generally**

- If you invoke an external program, be aware of its parsing rules
- Especially serious for languages like Shell, Perl, and Python, wheredata can be converted to statements and executed
- Example: what delimits different arguments to the shell?
- Blank, tab, newline? Why?

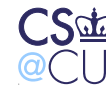

#### **SQL Injection Attacks**

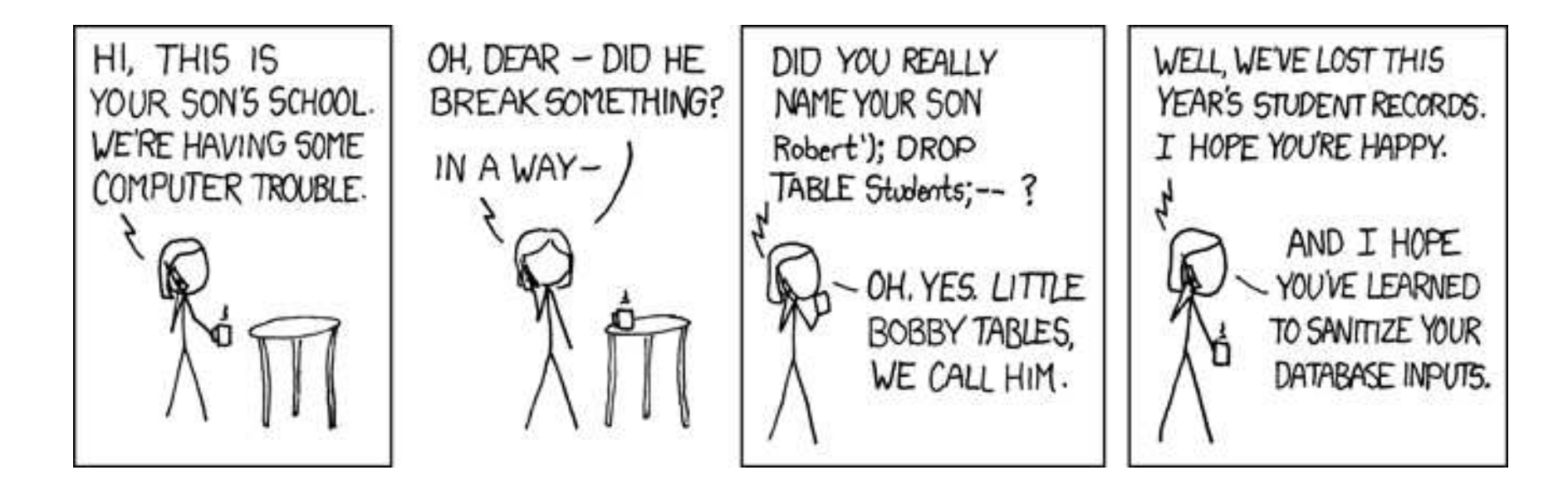

(From http://xkcd.com/327/ )

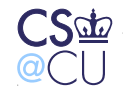

#### **IFS**

- The shell variable IFS lists the delimiters used when parsingcommand lines
- If you can change it, you can control the shell's parsing
- $\bullet$  (The exact effects are subtle, because of the risks of just accepting it blindly — know your semantics!)

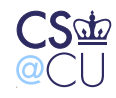

## **Other Sensitive Environment Variables**

- **PATH** Search path for finding commands
	- **–** If "**.**" is first,, you'll execute <sup>a</sup> command in the current directory. What if it's booby-trapped?
	- Secure programs should always use absolute paths or reset **PATH**
- **ENV** With some shells, <sup>a</sup> file to execute on startup
- **LD LIBRARY PATH** The search path for shared libraries
- **LD PRELOAD** Extra modules loaded at runtime

Some of these are disabled for setUID programs, to minimize the risks

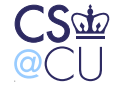

#### **File Descriptors**

- Normally, file descriptor <sup>0</sup> is stdin, <sup>1</sup> is stdout, and <sup>2</sup> is stderr
- The **open()** system call allocates the first available file descriptor, starting from 0
- Suppose you close fd 1, then invoke <sup>a</sup> setUID program that will opensome sensitive file for output
- Anything it prints to stdout will overwrite that file
- Similar tricks for fd 0

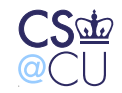

#### **Some Other Inherited Attributes**

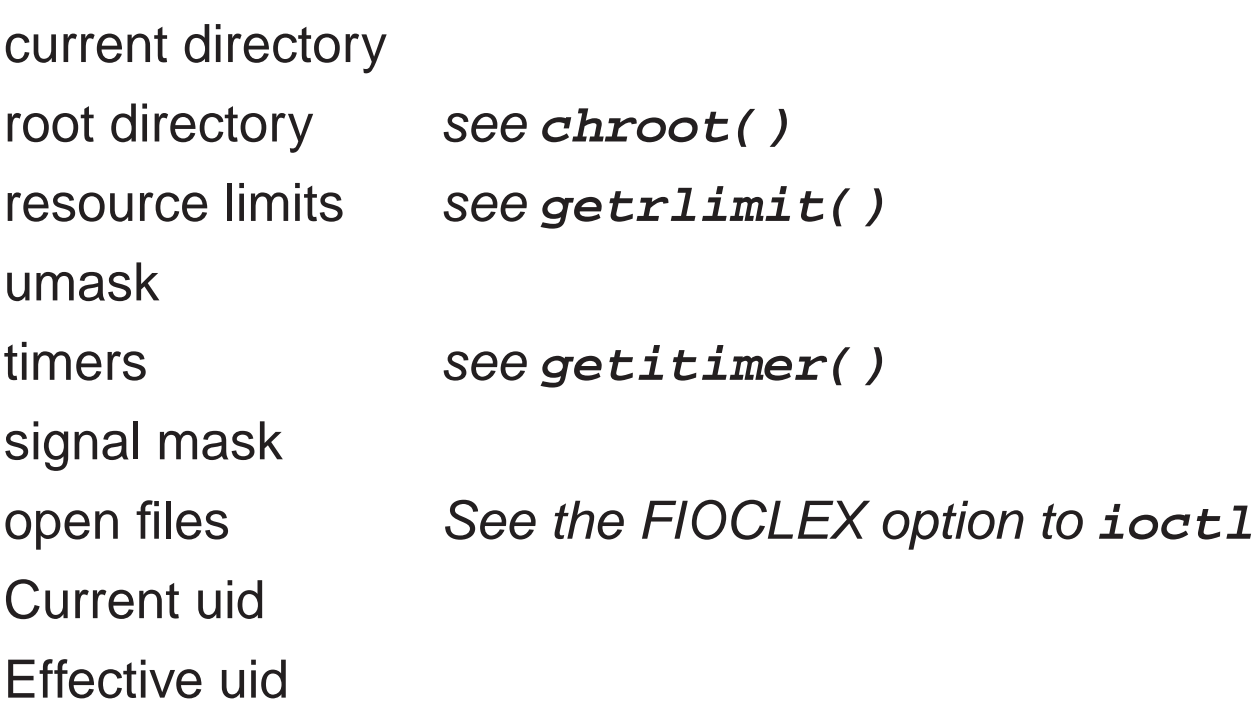

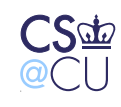

#### **Process Creation on Windows**

- The **CreateProcess** call creates processes on Windows
- Executing <sup>a</sup> new program is part of the process creation mechanism
- <sup>10</sup> parameters control the program to be executed, window creation, priority, security attributes, file inheritance, and much more
- The Windows call does more for you, but is it simpler?
- Do programmers have <sup>a</sup> better understanding of what is inherited, and the implications of those things?

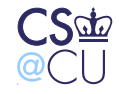

## **Why Do These Matter?**

- Will such <sup>a</sup> program misbehave?
- Will it core dump after having read <sup>a</sup> sensitive file? (Some systems prevent core dumps of setUID programs.)
- If the program terminates prematurely, will it leave some crucial resource locked?

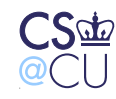

#### **Access Control**

- Some privileged programs need to read or write user-specified files
- Example: local mailer, as we saw last week
- Other examples: web server (remote), lpr (setUID)
- Very tricky. . .

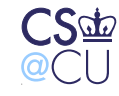

#### **Remote Access Control**

- Don't want to offer all system files to, say, web users
- Operating system doens't help too many files are world-readable
- Web server must implement its own access control
- Several different levels

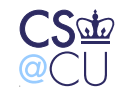

## **Filename Parsing**

- User supplies pathname; application must check for validity
- Administrator specifies list of accessible files and/or directories
- Sometimes, wildcards \*, ?, and more are permitted
- Application must parse supplied filename
- Remarkably difficult

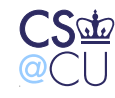

#### **The ".." Problem**

- Attackers try to get at other files
- Simplest attack: put **..** in the path
- $\bullet$  http://example.com/ $\ldots/\ldots/\ldots/\text{etc/passwd}$
- The **..** can occur later:
- $\bullet$  http://example.com/a/b/ $\ldots/\ldots/\ldots/\text{etc}/$ passwd
- If directory **/dir** is legal, what about **/dir/../dir/file**? Do you want to count levels?
- Watch out for **/dir///../../file** replicated **/**'s counts as <sup>a</sup> single one
- Note that **/foo..bar/bletch** is legal

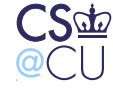

## **Application Syntax Issues**

- Applications can have their own weird syntax
- Example: in URLs, %xx can specify two hex digits for the character. **%2F** is the same as **/**
- When is that expanded?
- How is **/foo%2F..%2Fetc/passwd** processed?

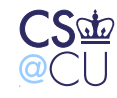

#### **Unicode**

- Standard for representing (virtually) all of the world's scripts ☞ There are proposals for Klingon and Tengwar ("Elvish") codepoints
- Many problems!
- Some symbols look the same, but have different values: ordinary **/** technically called "solidus" — is U+002F, but U+2044, "fractionslash", looks the same
- "Combining characters" and "grapheme joiners" make life even more complicated. Thus, **a´** can be U+00C1 or the two-character sequenceU+0041,U+0301
- Comparison rules have to be application-dependent and watch out for false visual equivalences; these have already been used for attacks, especially with Cyrillic domain names

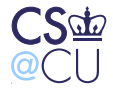

Steven M. Bellovin  $\_$  October 12, 2009  $\_$   $21$ 

#### **Cyrillic Homograph Attack on "Paypal"**

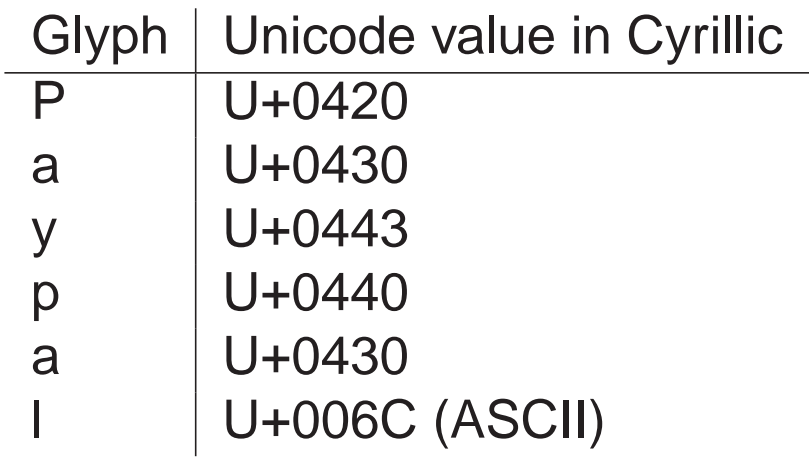

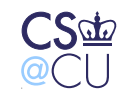

#### **Operating Systems Don't Have Such Problems**

- Conceptually, you're trying to permit certain subtrees.
- The application is trying to map <sup>a</sup> string into <sup>a</sup> subtree
- The OS has one mapping function; the application has another
- The OS doesn't care about the tree structure for access control; it uses its own mechanisms
- The OS stores permissions with the data; no separate parse is needed

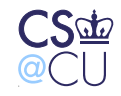

#### **File Access by SetUID Programs**

- Some commands **lpr**, for example need to write to restricted<br>places but also read users' files places, but also read users' files
- Need permissions to write to spool directory; need user permissions to read users' files
- How can this be done?

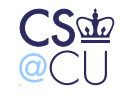

#### **First Attempt: Access() System Call**

```
if (access(file, R_OK) == 0)
{fd = open(file, O_RDOMLY);ret = read(fd, but, sizeof but);....}else {
   perror(file);return -1;
}
```
What's wrong?

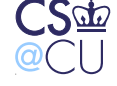

#### **Several Problems**

- Only useful if setUID root other UIDs can't open read-protected files.
- (I didn't check the return code on the **open()** call. . . )
- Race conditions
- Generic name: TOCTTOU (Time of Check to Time of Use)

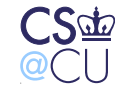

#### **Race Conditions**

- There is <sup>a</sup> window between the **access()** call and the **open()** call
- The attack program can create <sup>a</sup> link to <sup>a</sup> readable file, invoke **lpr** in the background, then remove the link and replace it with <sup>a</sup> link to <sup>a</sup>protected file
- The probability of success is low but not zero and the attacker only has to win once

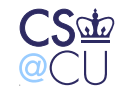

Steven M. Bellovin  $\_\$  October 12, 2009  $\_\_$   $27$ 

## **Temporary Files**

- The same attack can happen on files in **/tmp**
- The standard <sup>C</sup> library subroutine **mktemp()** is vulnerable to this
- Alternatives: **mkstemp()** or **mktemp()** with the **<sup>O</sup> CREAT | <sup>O</sup> EXCL** flags to **open()**
- Caution: if **open()** is used that way, generate <sup>a</sup> new template if EEXIST is returned

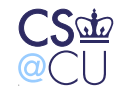

## **Shedding SetUID**

• <sup>A</sup> setUID program can give up and then regain its setUID status:

```
save_uid = geteuid();
seteuid(getuid());
fd = open(file, O_RDONLY);
seteuid(save_uid);
```
- Better alternative: run unprivileged most of the time, but assumesetUID status only when doing privileged operations
- ☞ But watch for SIGINT, buffer overflows; injected code can reassume privileges, too

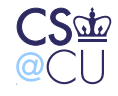

## **Lock Directories**

- Have <sup>a</sup> parent directory that's mode 700, and <sup>a</sup> <sup>777</sup> subdirectory
- While privileged, do <sup>a</sup> **chdir()** to the subdirectory
- Give up privileges; write files in this subdirectory

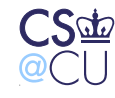

#### **Use <sup>a</sup> Subprocess**

- Fork, and have <sup>a</sup> non-privileged subprocess open the user's files
- Option 1: copy the file contents to the parent process over <sup>a</sup> pipe safe but slow
- Option 2: send the file descriptor via **sendmsg()**/**recvmsg()** over <sup>a</sup> Unix-domain socket

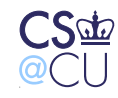

#### **Issues with Message-Passing Systems**

- File-opening permissions
- Authentication
- Other issues?

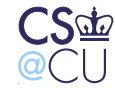

## **Opening Files**

- How does the server open <sup>a</sup> private file? Two ways. . .
- The client opens the file and passes the open file descriptor
- The client sends some sort of access right a *capability* to the server

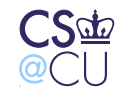

## **Authentication**

- Who is allowed to send messages to the server?
- How does the server know the client's identity?
- Two solutions: support from the OS or cryptographic authentication

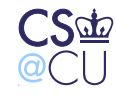

#### **Other Issues?**

- The buggy code problem doesn't go away
- It's very similar to the network security problem; it hasn't been solved, either

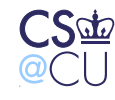

#### **The Fundamental Problem**

- The real issue: interaction
- To be secure, <sup>a</sup> program must minimize interactions with the outside
- All interactions must be controlled

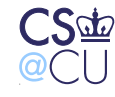

#### **RASQ**

- RASQ: Relative Attack Surface Quotient
- Microsoft metric of how vulnerable an application is
- Roughly speaking, it measures how many input channels it has
- Must reduce RASQ

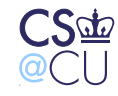

## **Not All Channels Are Equal**

- Some channels are easier to exploit
- Some are more accessible to attackers
- Some have <sup>a</sup> bad track record

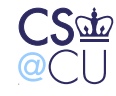

## **RASQ Examples**

- Weak ACLs on shared files: .9 names are generally known; easy to attack remotely
- Weak ACLs on local files: .2 only useful to attacker after initial compromise
- Open sockets: 1.0 potential target

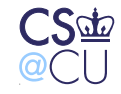

#### **Generic Defenses**

- Better OS
- What's a secure OS? One that makes it easy to write security-sensitive programs
- Most don't qualify. . .

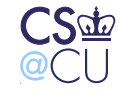

#### **Minimize Chances for Mistakes**

- Eliminate unnecessary interactions
- Example: per-process or per-user **/tmp**
- Avoid error-prone primitives (i.e., minimize the chances <sup>o</sup>fcomprehension mistakes)
- Tight specification of input and environment and check that it's all true

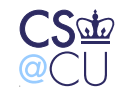